## **Istogramma di una serie di misurazioni (massa dei fagioli)**

**Obiettivo:** Misurare della massa dei fagioli che si trovano in laboratorio.

## Strumenti utilizzati:

• Bilancia digitale (sensibilità 0,01g)

Procedimento: Ogni alunno ha misurato la massa di tre fagioli con la bilancia digitale. E' stata utilizzata questa bilancia perché ha una sensibilità di 0,01g e i fagiolini presi in considerazione hanno una massa piccola.

**Raccolta dei dati:** Si riportano tutti i dati raccolti sulla tabella( se la classe è di 25 alunni si hanno 75 misurazioni):

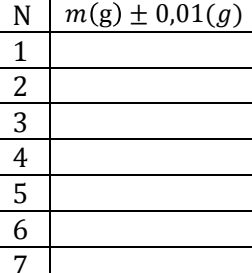

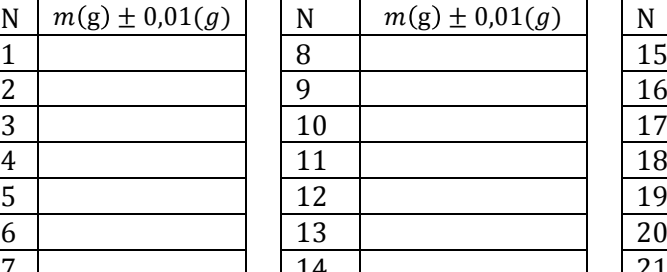

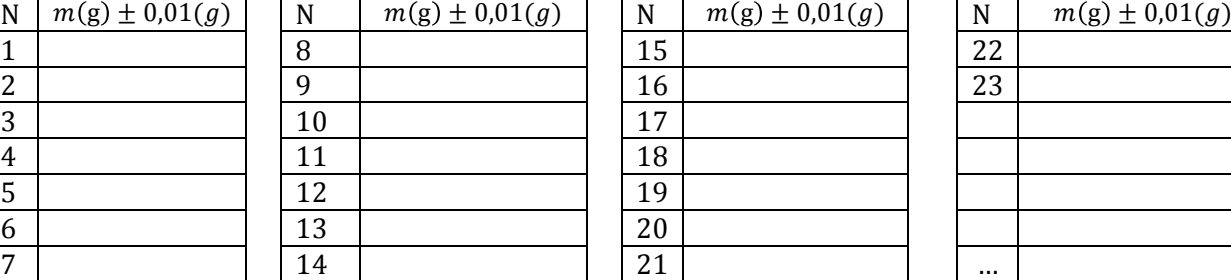

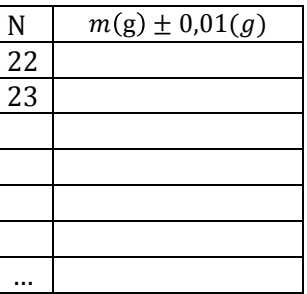

**……**

## **Elaborazione dei dati sperimentali:**

Valore medio del massa : 
$$
\overline{m} = \frac{\sum_{i=1}^{75} m_i}{75}
$$

Costruiamo ora l'istogramma della serie di valori procedendo come segue:

- Individuare il valore minimo  $m_{min}$  e il valore massimo  $m_{max}$  della serie.
- Suddividere l'intervallo avente come estremi il minimo e il massimo in un numero N di sottointervalli di uguale ampiezza. N deve essere piuttosto piccolo a confronto del numero totale delle misure. Ad N bisogna assegnare l'intero più vicino al valore della radice quadrata del numero di misure. Nel caso in esame, il numero delle misure è 75 e quindi assumeremo per N il valore 9.
- Calcolare l'ampiezza A di ciascun sottointervallo eseguendo l'operazione:

$$
A = \frac{m_{max} - m_{min}}{N}
$$

I valori degli estremi dei 9 intervalli risultano quindi :

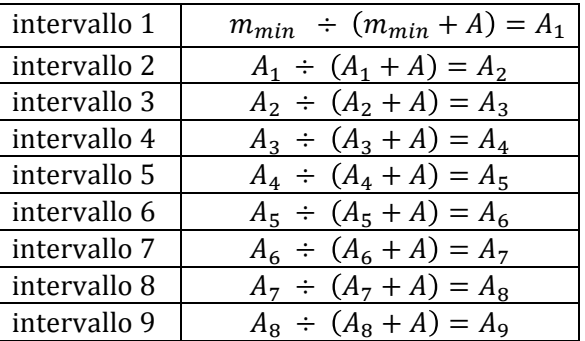

- Stabilire il numero delle misure comprese in ciascun intervallo. Se il valore di una misura coincide con il valore dell'estremo dell'intervallo che si sta considerando, non contarlo ma considerarla appartenente all'intervallo successivo. Fa eccezione a questa regola la misura più grande della serie, che bisogna comunque includerla nell'ultimo intervallo considerato.
- Costruzione della **tabella dei dati elaborati**

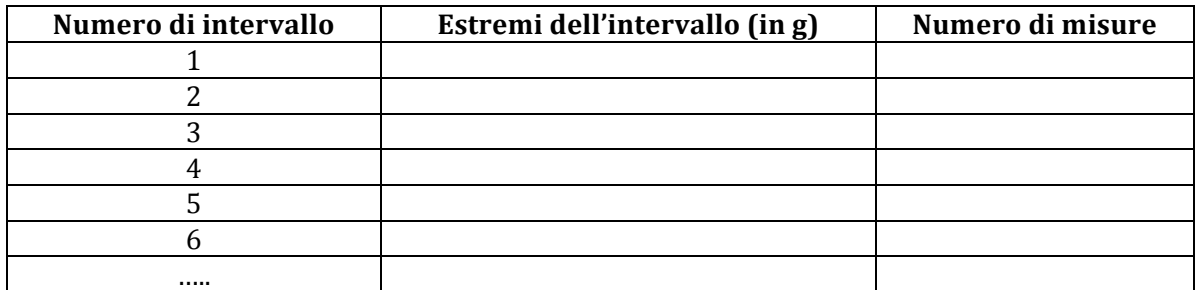

• Nel caso che stiamo esaminando le colonne che rappresentano il numero delle misure appartenenti a ciascun intervallo delineano una figura a forma di campana che può essere rappresentata sul piano cartesiano (su carta millimetrata), mettendo sull'asse orizzontale gli estremi degli intervalli e sull'asse verticale il numero delle misure.

**Osservazione:** Una figura di questo tipo si chiama **gaussiana.** L'apice della curva coincide con il valor medio della serie e la curva è simmetrica rispetto alla perpendicolare all'asse orizzontale dell'istogramma passante per il valore medio della serie.

- Quando l'istogramma di una serie di misure ha un andamento prossimo a quello di una gaussiana, si dice che è un **istogramma gaussiano**.
- Quando l'istogramma di una serie di misure non risulta gaussiano, si deve supporre o che l'esito delle misure sia stato influenzato da un errore sistematico o che, durante la sequenza di misure, siano variate le condizioni del sistema e che ciò abbia modificato il valore della grandezza oggetto della misura.